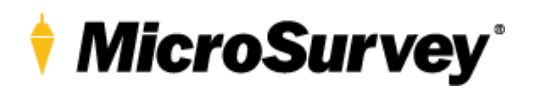

## **TRANSFORMATION DETAILS**

MicroSurvey Software products support coordinate systems that require specific files for certain coordinate transformations, including:

- BD72  $\leftarrow$   $\rightarrow$  ETRS89

These transformations are required to use the *Belgium-Lambert 72* Coordinate System.

## **Mapping Folder Path**

The files are required to be placed at a very specific location inside the Mapping folder, which is at the location shown below.

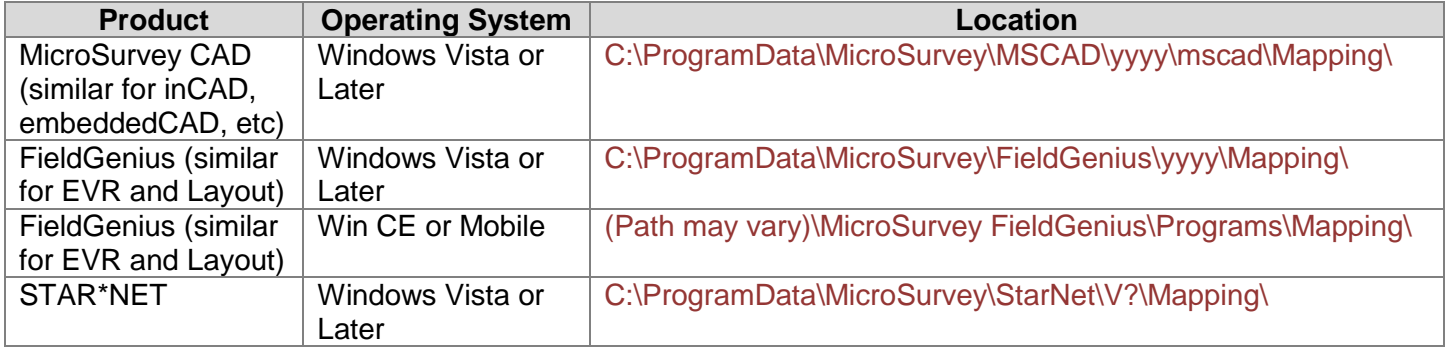

## **Files to Copy**

The ZIP folder contains a file called **xyGridLb72.gsb**, this file needs to be copied to the main Mapping folder (not in any sub-folder).